## **CAUTION NOTIFICATION 4/25/2019**

**Use Caution:** Check Returned as "Altered/Fictitious"

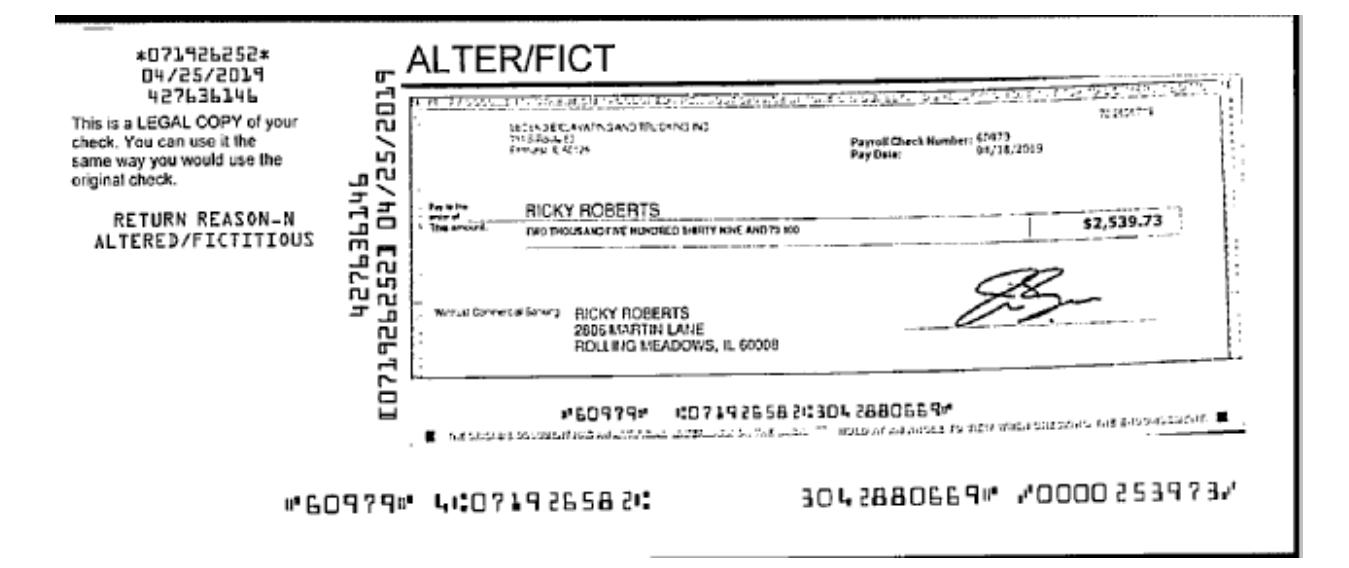

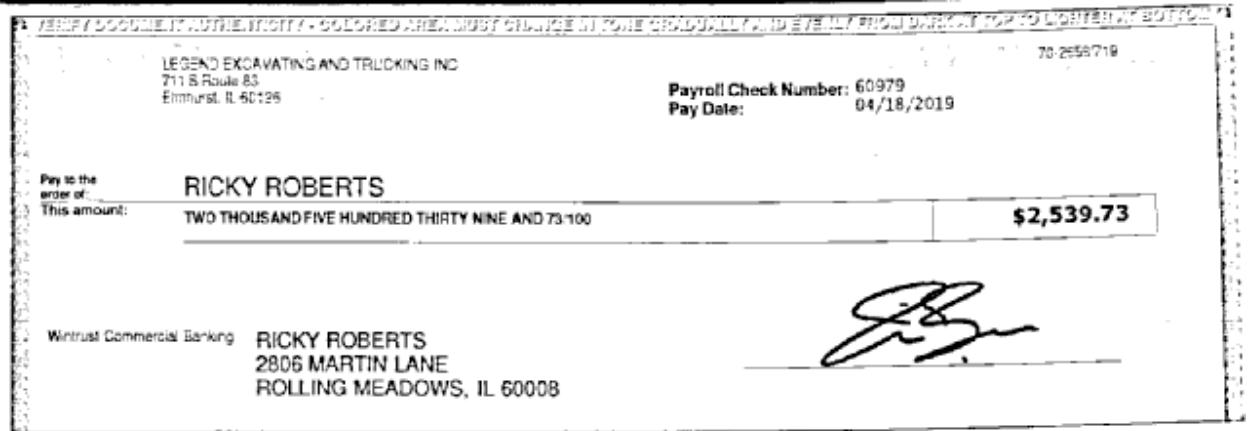

## #60979# :071926582:3042880669#

The quester document and all symptom intermated the back. The nonding at all aircritic you when checking the endorsement.